Zkušební laboratoř Fakulty dopravní ČVUT v Praze

Měření eurobalíz ETCS aneb využití MATLABu pro automatizaci měření

8. 9. 2016, Brno

Ing. Jindřich Sadil, Ph.D. Ing. Dušan Kamenický

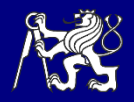

# Činnosti Fakulty dopravní ČVUT v Praze

#### Certifikační orgán pro výrobky při Fakultě dopravní http://www.cov.fd.cvut.cz

- Posuzování shody železničních zabezpečovacích zařízení s požadavky normy nebo jiného dokumentu
- **-** Posuzování shody součástí interoperability
- Ověřování subsystémů evropského železničního systému
- Zkušení laboratoř Fakulty dopravní

#### http://www.zl.fd.cvut.cz/

- Základní elektrické veličiny: napětí, proud, kmitočet, fázový posun
- Měření střídavých složek zpětných trakčních proudů
- Zkouška Eurobalise

Akreditace u Českého institutu pro akreditaci, o.p.s, ČVUT v Praze autorizováno Úřadem pro technickou normalizaci, metrologii a státní zkušebnictví (ÚNMZ) pro posuzování shody prvků interoperability konvenčního i vysokorychlostního systému pro subsystém "Řízení a zabezpečení"

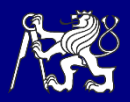

#### Balíza

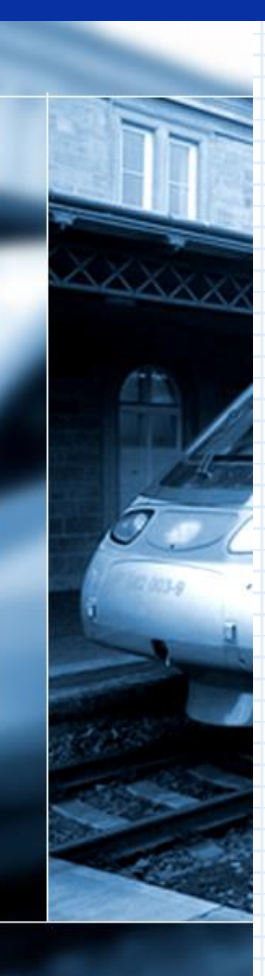

Základní prvek interoperability subsystému "Řízení a zabezpečení" TSI 2012/88/EU

- **SUBSET-036 FFFIS for Eurobalise** 
	- SUBSET-085 Test Specification for Eurobalise FFFIS

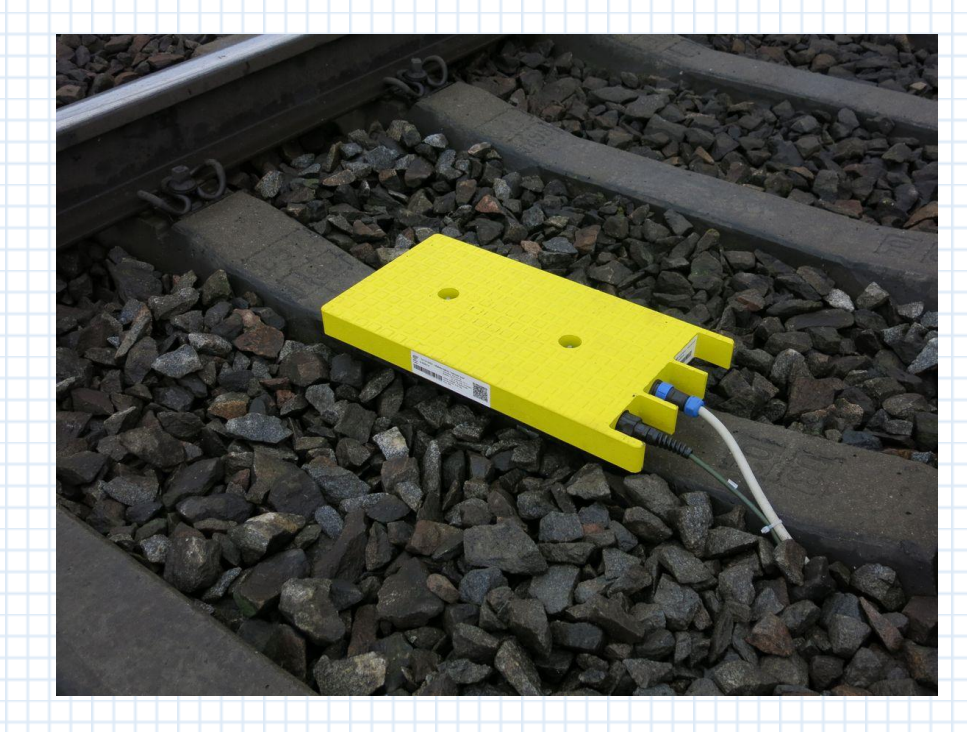

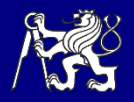

## Balíza - princip

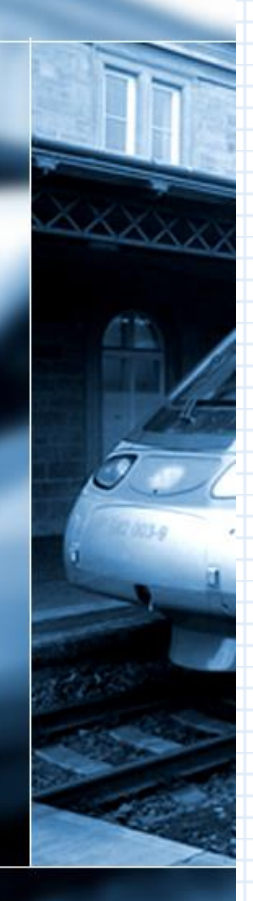

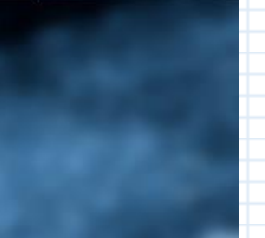

#### Napájecí signál 27,095 MHz

- konstantní amplituda
- amplitudová modulace se změnou délky pulzu
	- Modulace 50 kHz
	- **Hloubka modulace 50 %**
	- Délka pulzu 2,0 µs až 3,5 µs
	- Minimální rozdíl délky pulzu 1,2 µs

#### Komunikační signál

- FSK modulace
	- Středí frekvence 4,234 MHz
		- logická "0": 3,951 MHz
			- logická "1": 4,516 MHz
	- Přenosová rychlost 564,48 kbit/s
- **Délka telegramu** 
	- 341 bitů
	- 1023 bitů

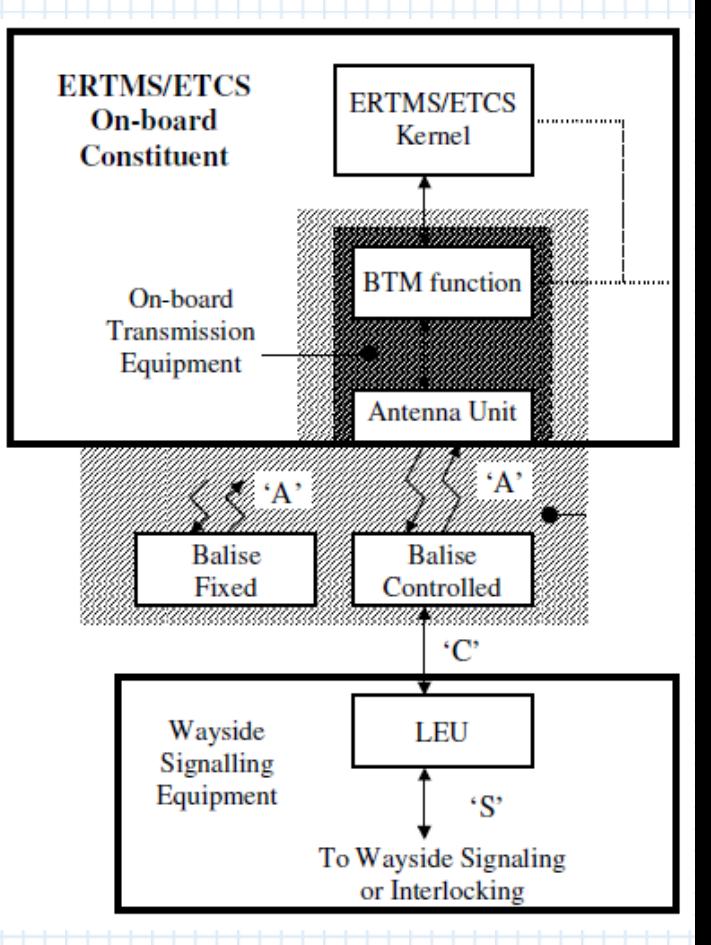

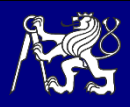

## Požadované testy pro ověření shody

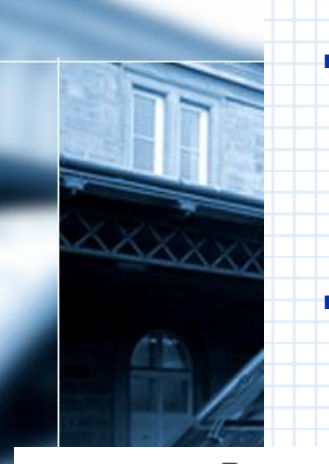

- Testování přenosového pole napájecího signálu Měří se hodnota vysílaného výkonu v každém bodě **kontaktní a postranní zóny** tak, aby byl zachován požadovaný magnetický tok napájející balízu
- Testování přenosového pole komunikačního signálu Měří se hodnota přijímaného výkonu v každém bodě **kontaktní, postranní i chráněné zóny**, který vysílá balíza aktivovaná definovaným napájecím magnetickým tokem

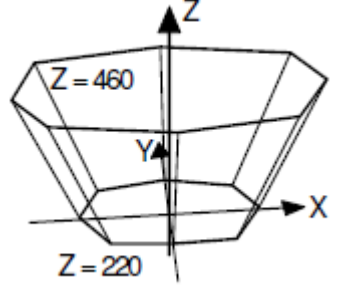

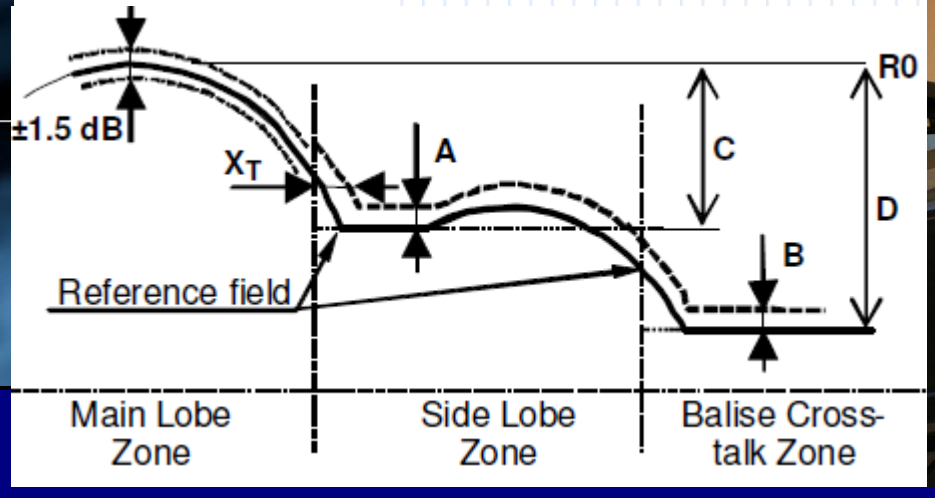

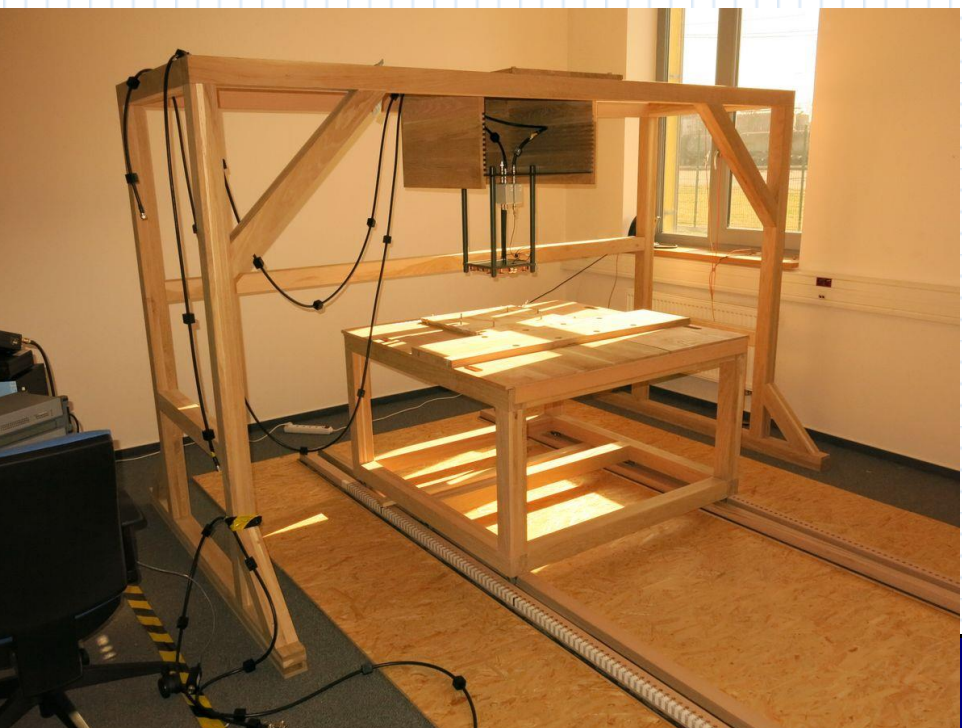

## Požadované testy pro ověření shody

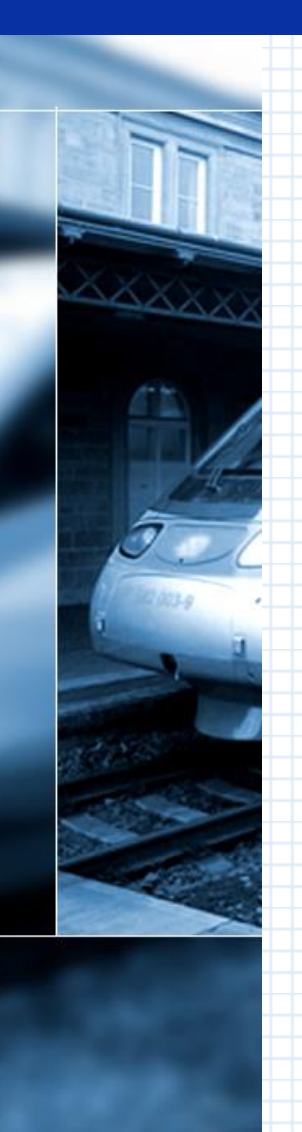

#### Testování vstupní a výstupní charakteristiky

Ověřuje se velikost indukovaného proudu komunikačního signálu, který je přijímán testovací anténou, v závislosti na vyzařovaném napájecím magnetickém toku, způsobující aktivaci balízy.

Měření probíhá za rozdílných testovacích podmínek přenosového pole, např.:

- Destilovaná voda
	- Slaná voda 0,1 % NaCl
	- Vrstva železné rudy 92,5 % až 97,5 % Fe3O4,
- Kovová deska pod balízou
- Extrémně nízká/vysoká teplota T < -40°C, resp. T > 85°C

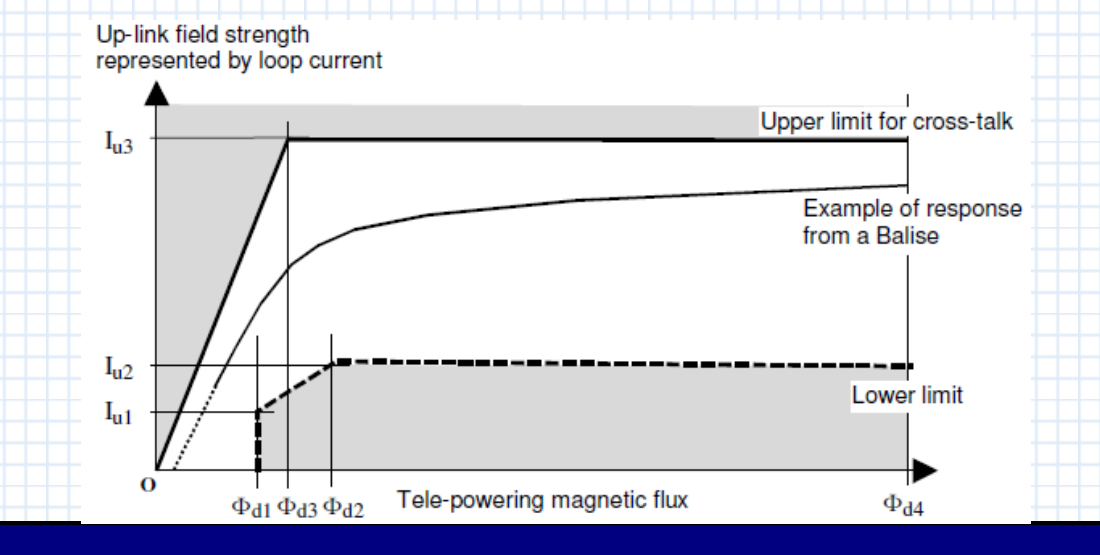

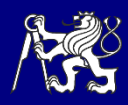

## Požadované testy pro ověření shody

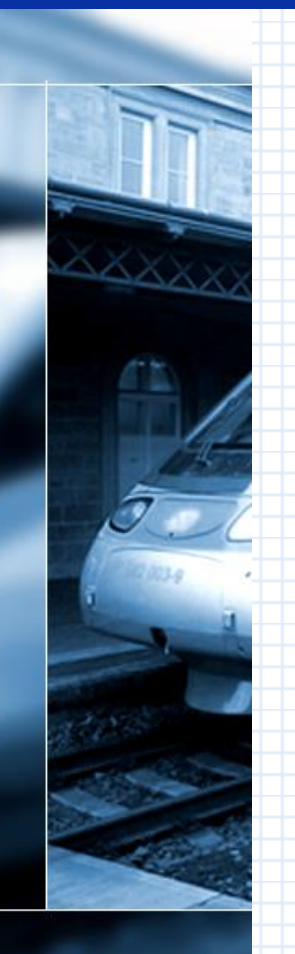

#### Testování charakteristiky komunikačního signálu

- Střední frekvence a odchylka
- Rychlost přenosu dat
- Maximum time interval error
- Kolísání amplitudy (během náběžné hrany, v ustáleném stavu)
- **·** Šířka pásma
- **EXPOZECIÁL NA ROZHRANÍ SLEU** 
	- Kompatibility nereaguje na napájecí signál Non-Toggling AM
	- Start balízy za různých modifikací napájecího signálu:
		- Doba trvání náběžných a sestupných hran napájecího signálu
		- Doba trvání náběžných a sestupných hran jednotlivých pulzů
		- Hloubka modulace

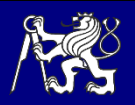

## Využití MATLABu - přehled

Zpracování postupů provádění zkoušky

- Zkoušky referenční x testovací, neprovedené x splněné
	- Výzva k jednotlivým úkonům podle daného postupu
- Regulace výkonu zesilovače testovací antény
	- Dvoustupňová regulace výkonu
	- Skoková odezva regulovaného výkonu
	- Nastavení měřících přístrojů a pořizování dat: sběrnice GPIB, visa-tcpip
		- Wattmetr (výkon)
		- Osciloskop (zaznamenání průběhu signálu pro jeho další zpracování)
		- Spektrální analyzátor (spektrum, výkon v části spektra)
		- **Síťový analyzátor (impedance, útlum)**
	- Vyhodnocení naměřených dat a posouzení s požadavky SUBSETu-036, resp. 085

**Správa datových souborů a vytvoření protokolu z** měření ve formátu LaTex

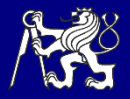

## Využití MATLABu - zpracování signálu

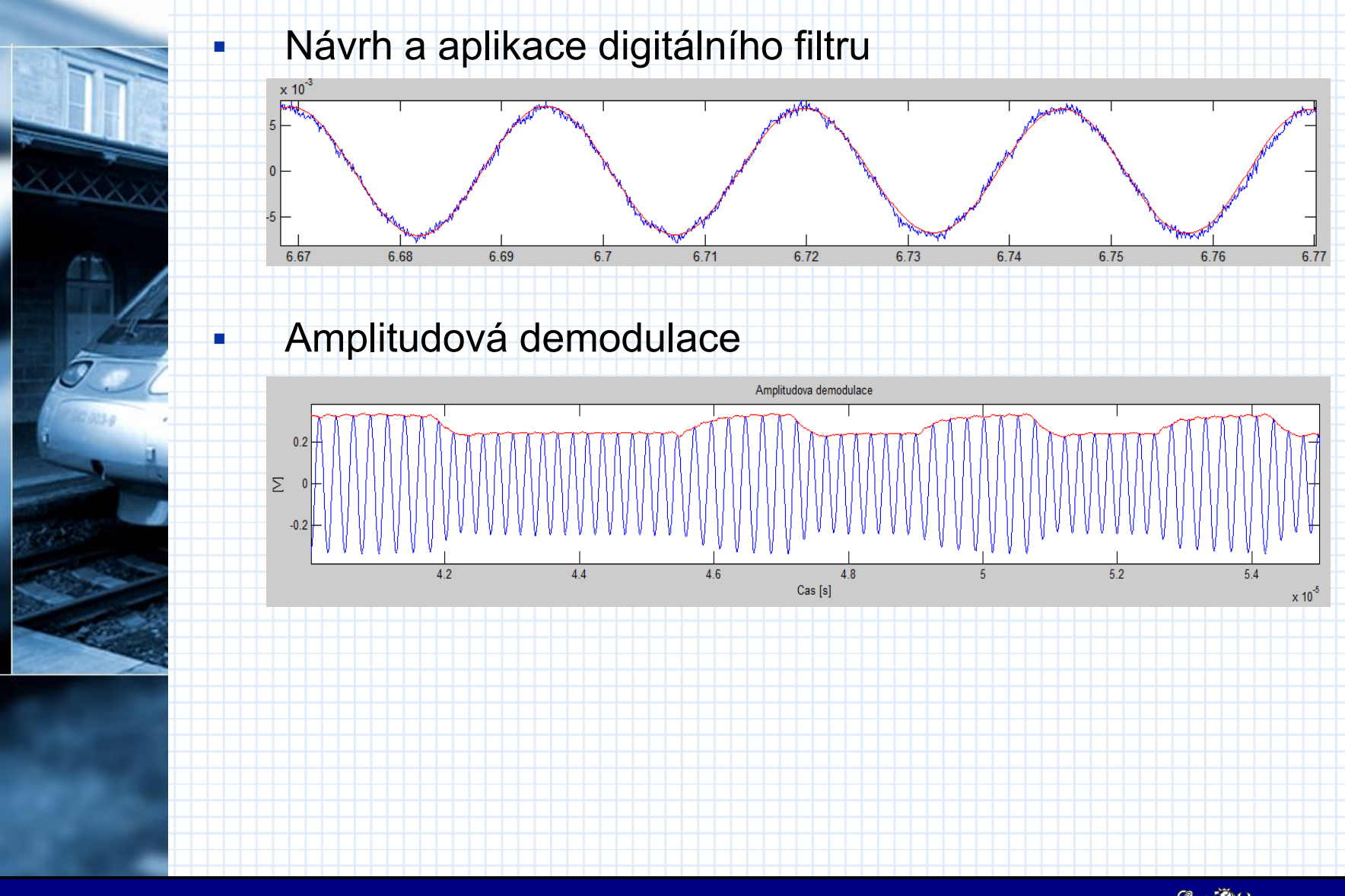

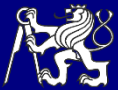

#### Využití MATLABu - zpracování signálu

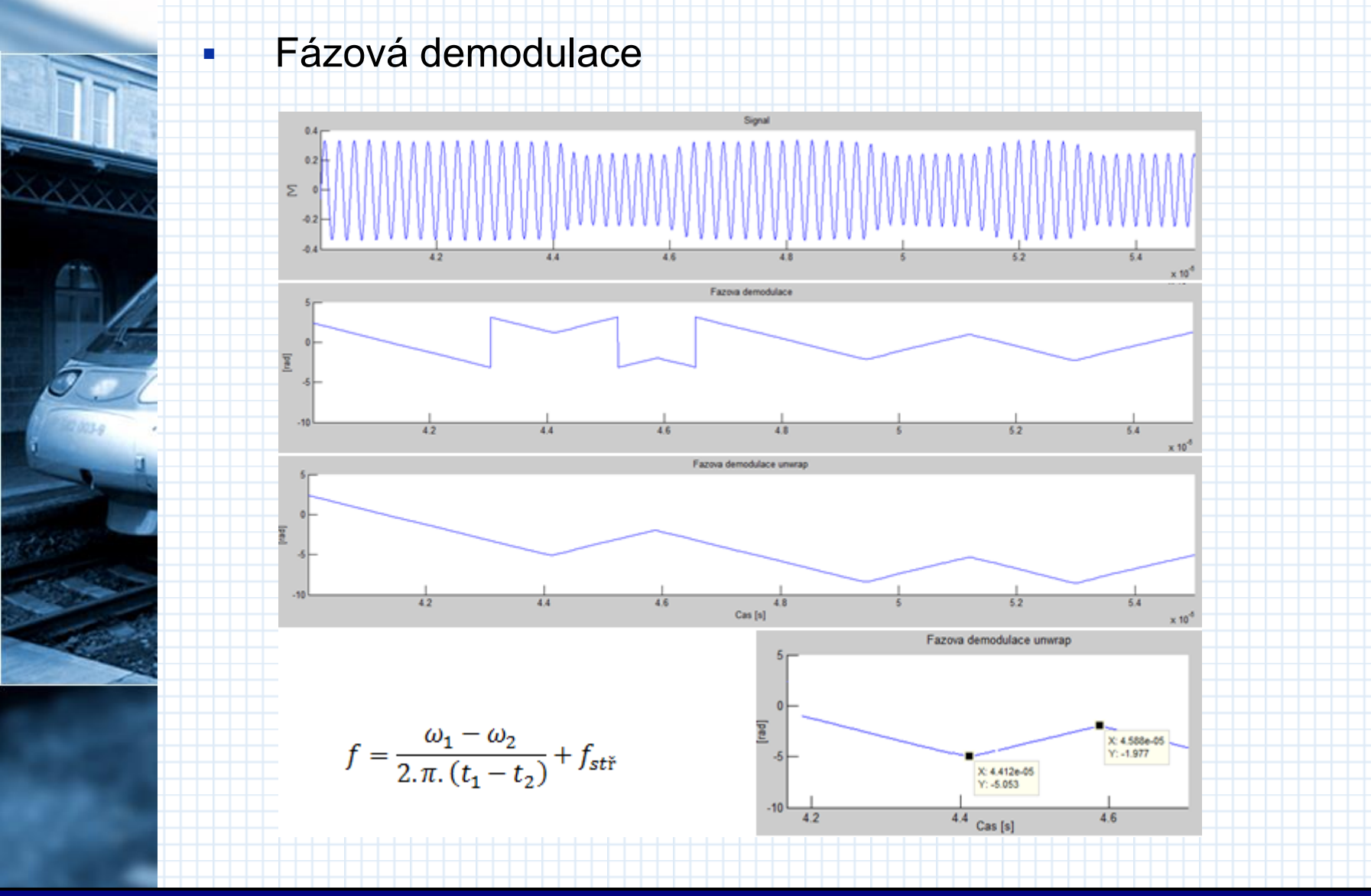

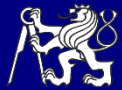

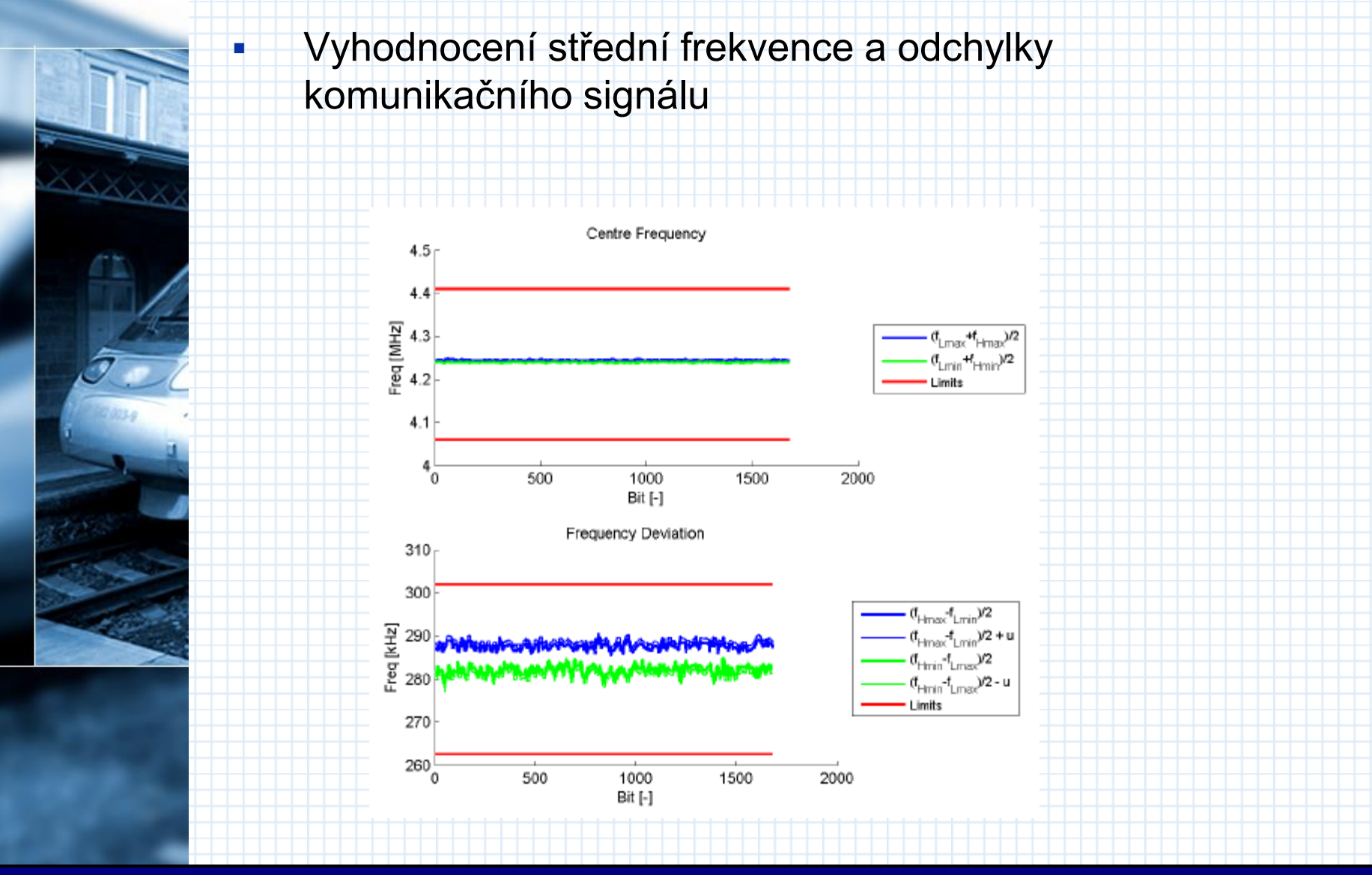

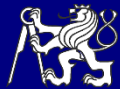

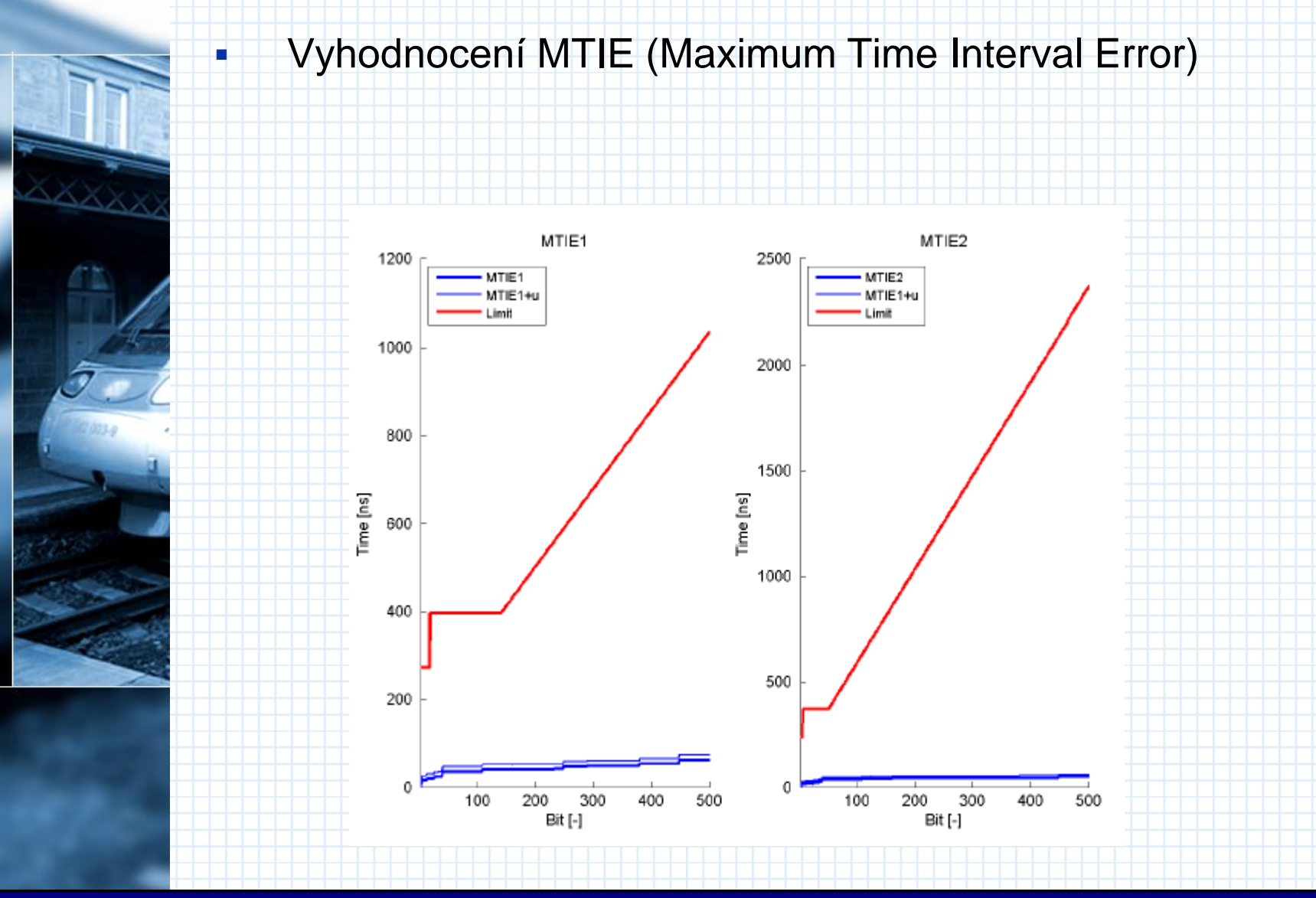

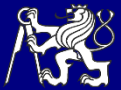

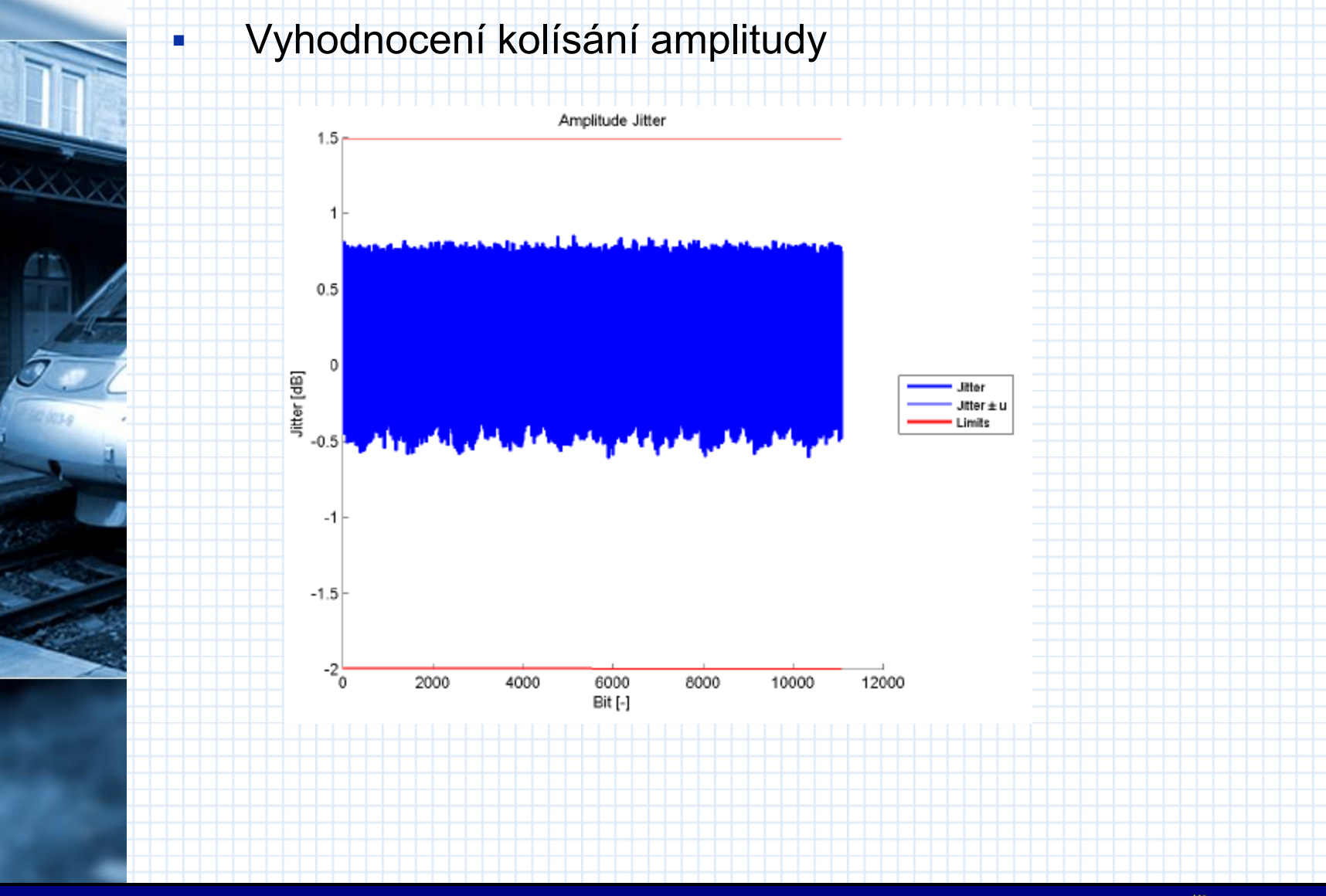

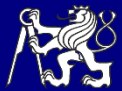

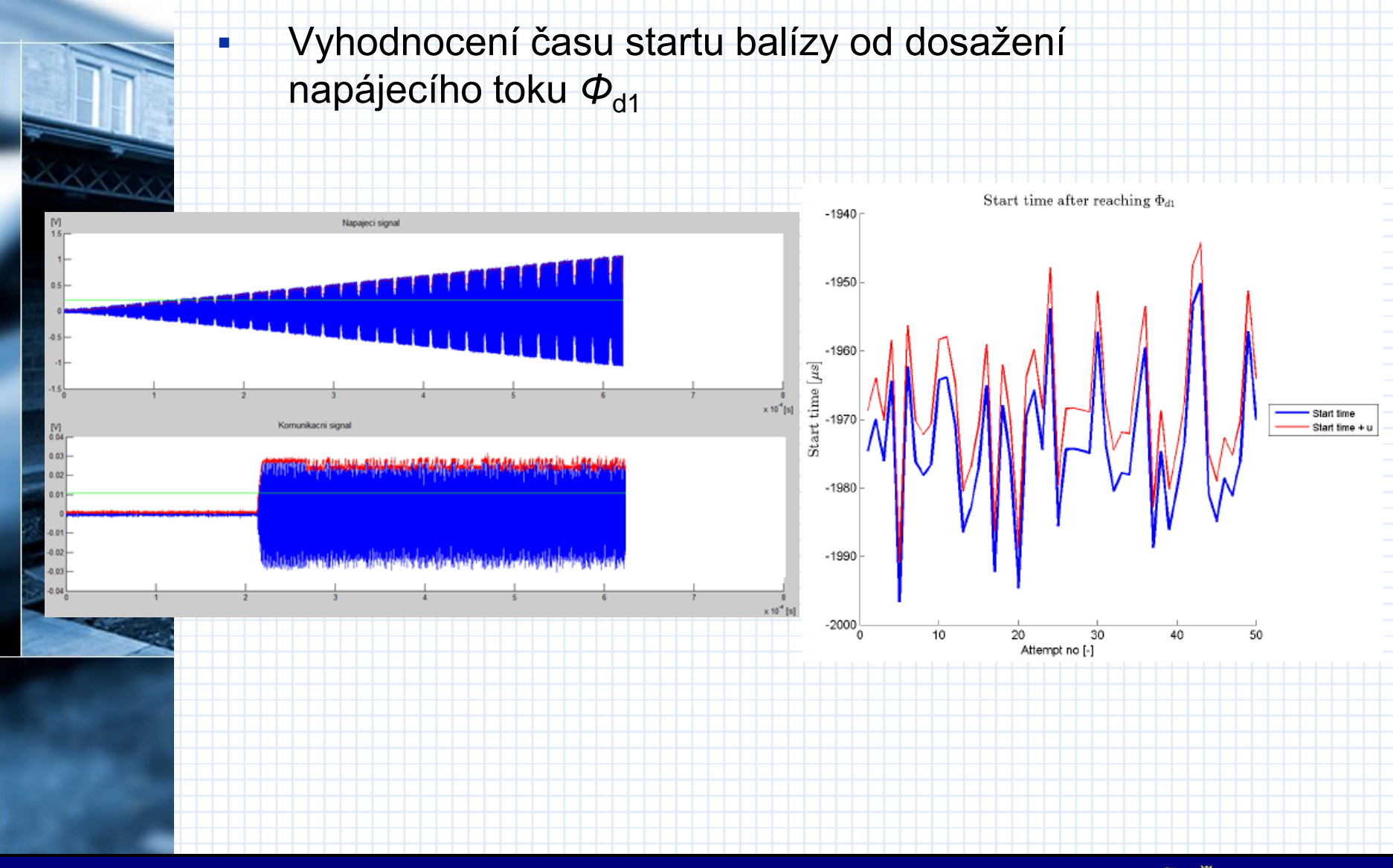

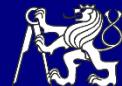

#### Vyhodnocení parametrů napájecího signálu

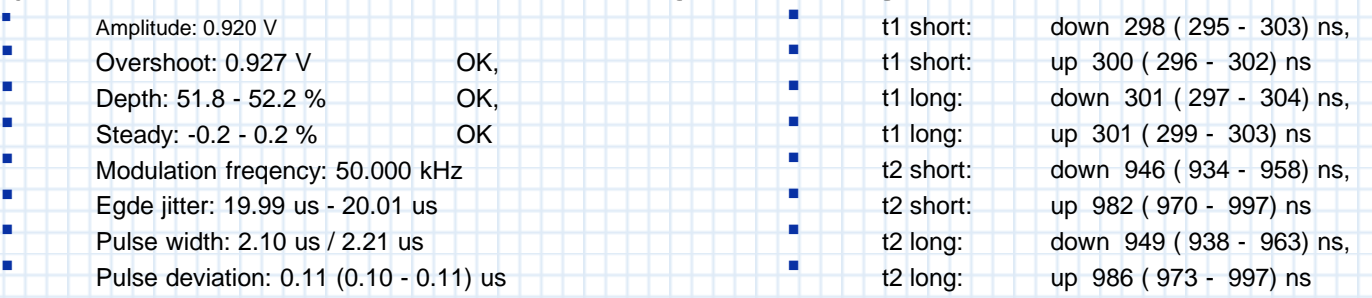

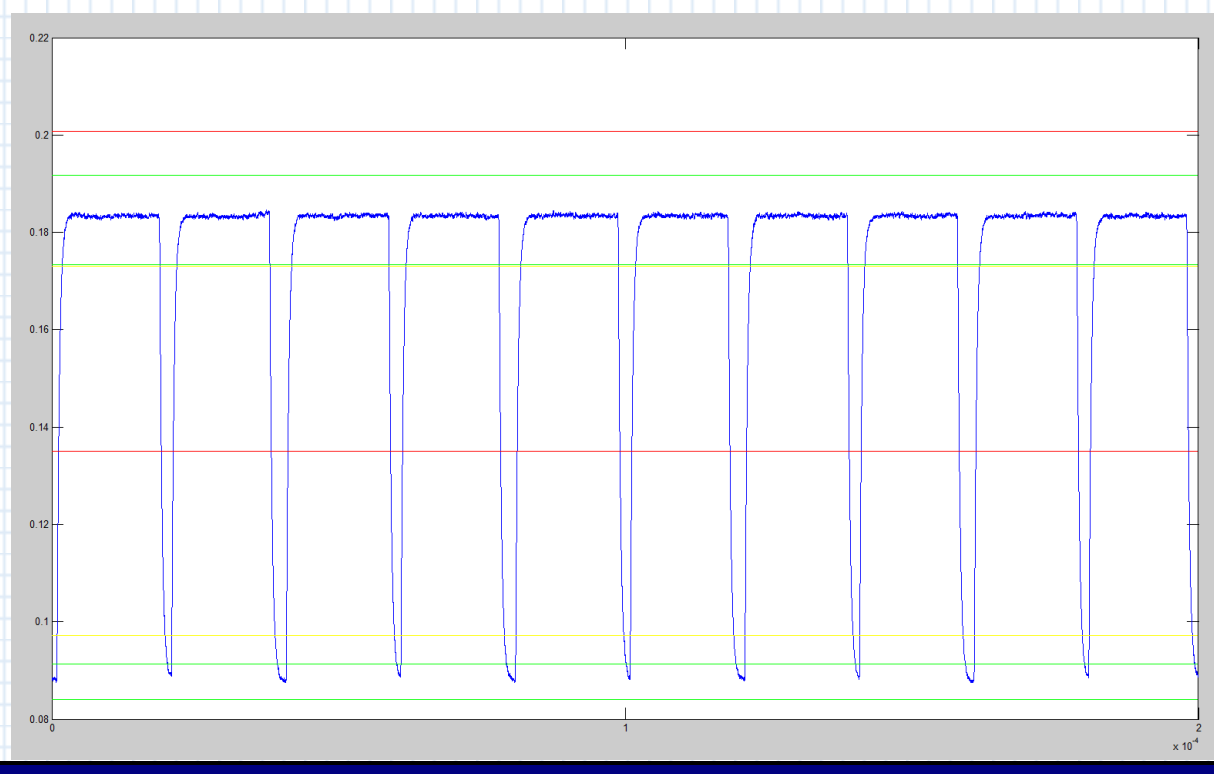

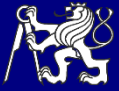

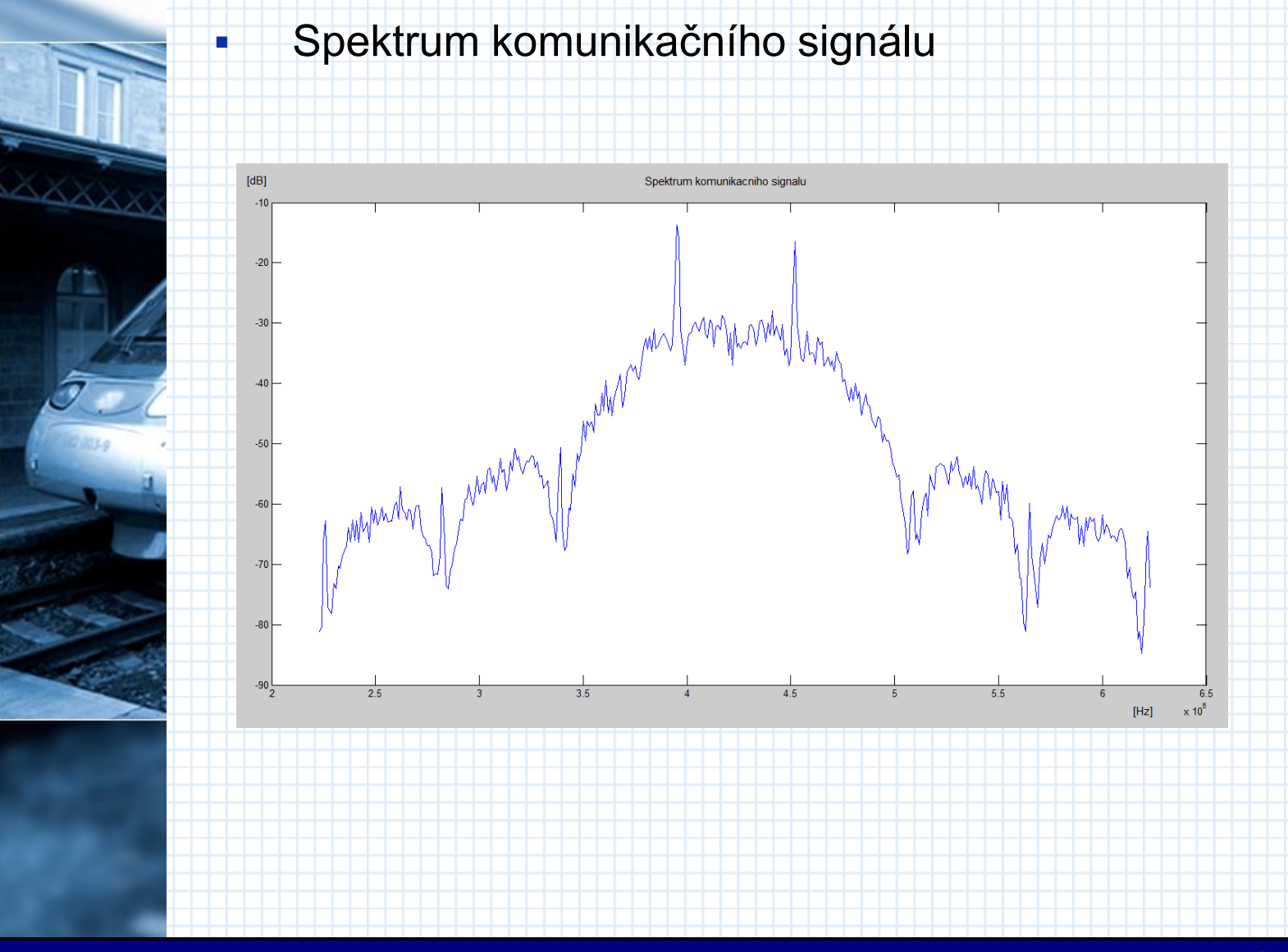

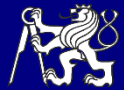

## Obtíže

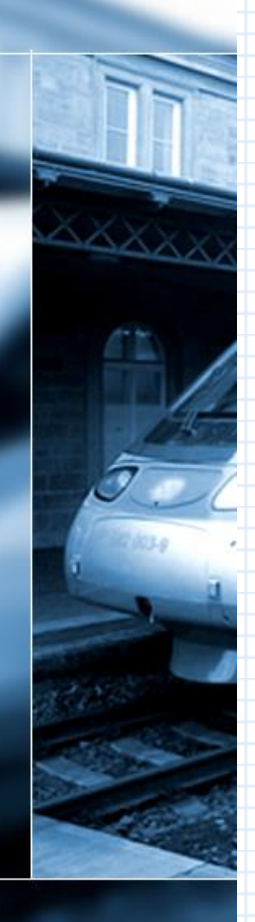

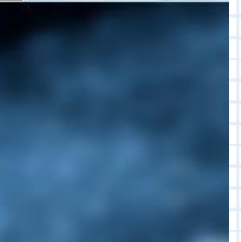

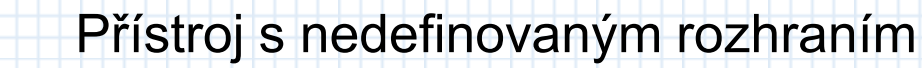

- **AutolT**
- **-** Uzavřený list excelu
	- Měření polohy a čekání na ručně zadávaný vstup
		- $t =$  timer;
			- $t$ .StartDelay = 0;
			- t.StartFcn= '';
			- t.StopFcn= '';
			- t.TimerFcn = 'vzdalenost\_aktual=multimetr\_measure(obj\_multim); ...';  $t. Period = 1$ ;
		- $t.ExecutionMode = 'fixedRate';$

#### start(t);

while 1

```
next_step=input('Odpovidaji hodnoty? (Potvrd "1", Konec "2") ');
```
 ... end

#### stop(t); delete(t);

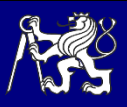

#### Závěr

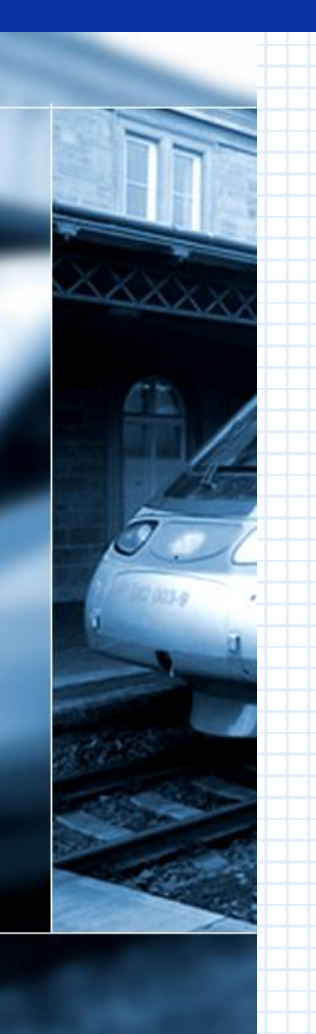

#### Loučíme se ukázkou zkušebního protokolu.

#### **-** Děkujeme za pozornost!

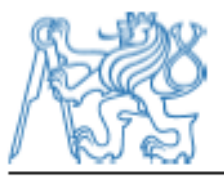

ČESKÉ VYSOKÉ UČENÍ TECHNICKÉ V PRAZE Fakulta dopravní Zkušební laboratoř Fakulty dopravní Konviktská 20. 110 00 Praha 1

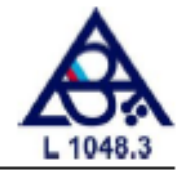

#### Zkušební protokol č. PROT 89/2016

Zkušební laboratoř č. 1048.3 akreditovaná ČIA podle ČSN EN ISO/IEC 17025:2005

#### Měření systému Eurobalise

Zákazník: Humusoft, s.r.o. Technical computing camp

Předmět zkoušení: Systém Eurobalise

Název zkoušky a metodika: Zkouška: Zkouška systému Eurobalise Metodika: MET2015/01 Postup provádění zkoušky systému Eurobalise

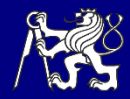